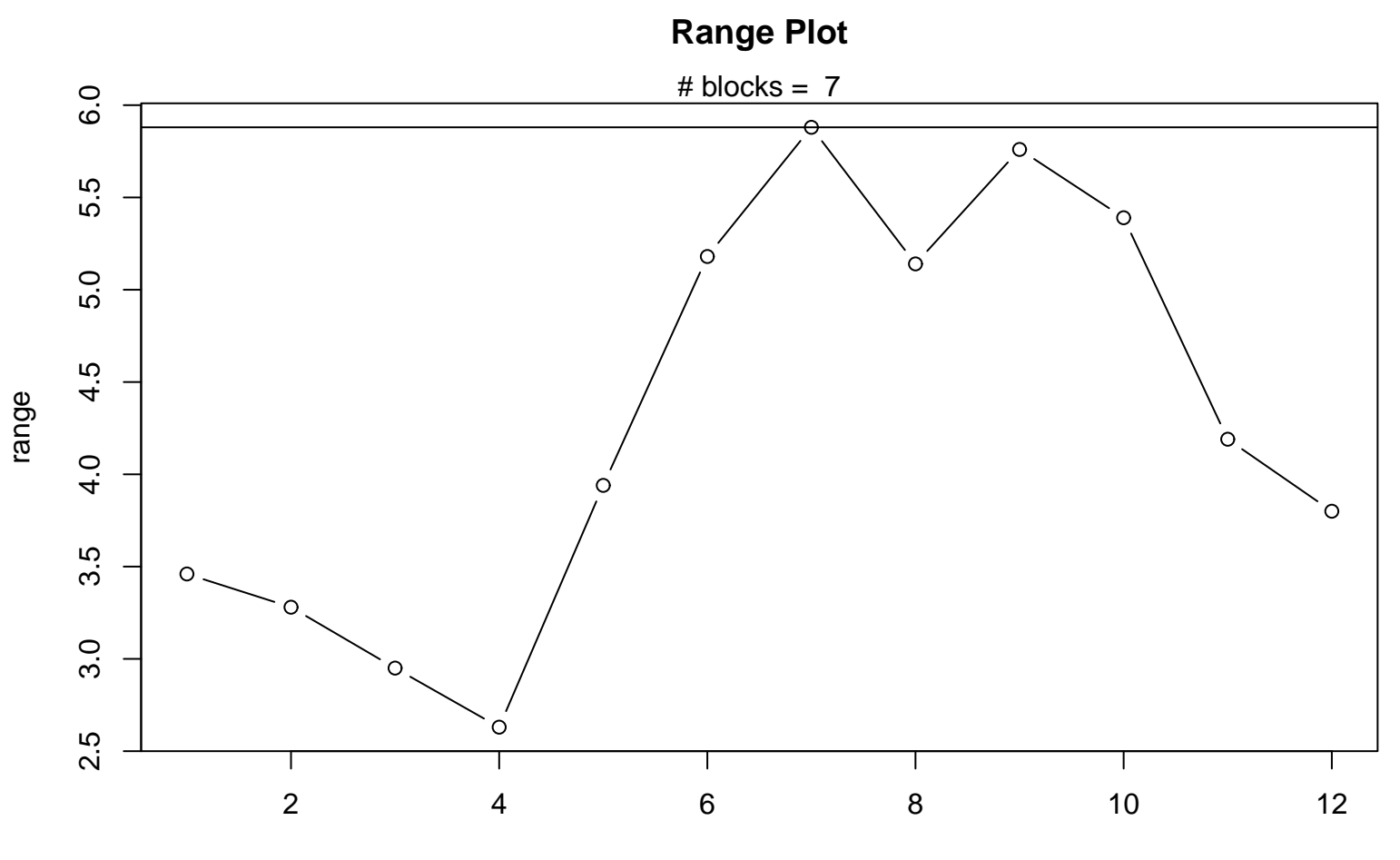

```
Periodic Index
```